# Docker for DevOps, Part 6 of 6: Backups and Upgrades

## page 1

Meet the expert: Nick Janetakis is a consultant who works with teams and individuals on Topics of Web Development: Ruby on Rails, Flask, Docker and Ansible, and is an instructor for Stone River eLearning

Prerequisites: none

**Runtime: 50:17** 

Course description: This course will walk through developing and deploying a multi-service Flask and Ruby on Rails application with a focus on deploying it. Along the way you'll learn all the Docker basics as well as: Installing Docker without a GUI, setting up automated backups and upgrading Docker.

#### Course outline:

## **Installing Docker Without a GUI**

- Introduction
- · Installing docker
- · Replacing debian with coreos
- Summary

### **Setting up Automated Backups**

- Introduction
- Setting up automated database backups
- Update Package List
- Summary

### **Upgrading Docker**

- Introduction
- Upgrading docker 1.8.x to docker 1.10.x
- Upgrading docker to 17.06
- Summary

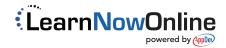